## *Guida per la Compilazione del Piano Didattico (Piano di Studio individuale) (aggiornamento del 29.6.2017)*

Il Corso di Laurea in Ingegneria Gestionale, sia triennale che magistrale, consente agli studenti di personalizzare il proprio Piano Didattico, proponendo un numero limitato di attività a scelta dello studente. Ciascuno studente ha la possibilità di scegliere o modificare le attività da inserire nel proprio percorso formativo all'apertura dei Piani Didattici. Tale apertura avviene due volte all'interno dello stesso Anno Accademico, ovvero solitamente nei mesi di ottobre-novembre e febbraio-marzo. Dopo aver compilato il proprio Piano Didattico e alla chiusura di tali finestre temporali, la Commissione Didattica del Corso di Studio esamina i Piani presentati valutando la coerenza con il percorso formativo.

La procedura di compilazione e presentazione del proprio Piano Didattico viene fatta online, salvo particolari situazioni in cui è richiesta la compilazione di un modulo cartaceo, tramite la Segreteria Studenti. Contrariamente a quanto segnalato in un primo tempo, permane la procedura cartacea per alcune fattispecie, in particolare:

- passaggi e trasferimenti da altri Corsi di Laurea;
- richiesta di riconoscimento di esami sostenuti prima dell'iscrizione al Corso di Laurea in Ingegneria Gestionale (triennale o magistrale);
- richiesta di inserimento di esami appartenenti a corsi a numero programmato;
- sostituzione di insegnamenti inseriti precedentemente all'interno del proprio Piano, per studenti fuori corso;
- insegnamenti non erogati dalla Scuola di Ingegneria ed Architettura

Il Piano Didattico è caratterizzato dai seguenti blocchi di attività:

- attività obbligatorie;
- attività a scelta vincolata;
- attività a scelta libera.

Ciascuna attività è caratterizzata da un codice identificativo, una tipologia, un settore disciplinare e un numero di crediti formativi CFU. Il codice identificativo caratterizza l'attività all'interno dell'offerta formativa dell'Ateneo di Bologna. La tipologia identifica il blocco di attività di appartenenza all'interno del Piano Didattico. Il settore disciplinare è un raggruppamento di discipline stabilito dal MIUR e al quale appartengono tutte le materie riconducibili agli stessi contenuti. Infine, il numero di CFU è una modalità utilizzata in tutte le università italiane per stimare il carico di lavoro richiesto.

#### *Piano Didattico del Corso di Laurea in Ingegneria Gestionale*

Il Piano Didattico degli studenti iscritti al Corso di Laurea in Ingegneria Gestionale deve contenere un numero minimo di 180 CFU ai fini del conseguimento della laurea triennale. Il primo anno di Corso è caratterizzato un blocco di attività obbligatorie e uguali per tutti gli studenti iscritti.

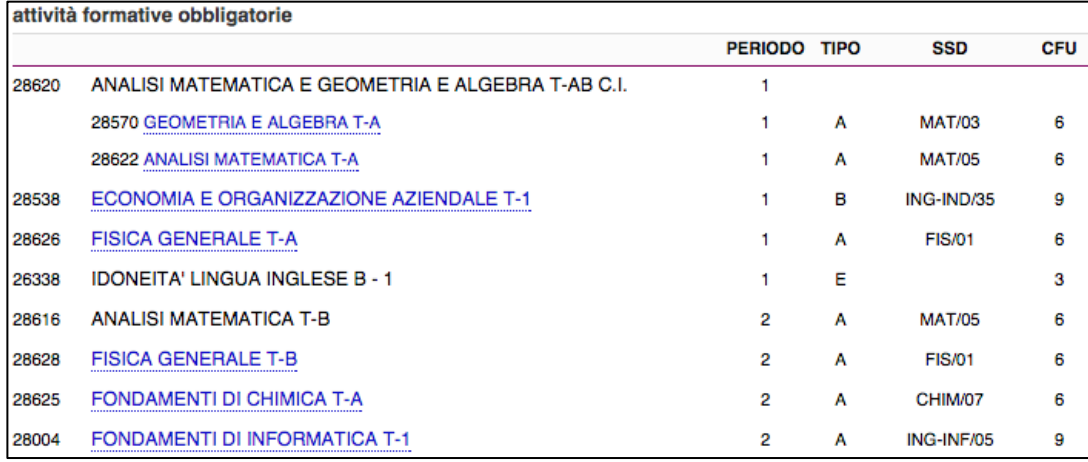

In particolare, alcune attività sono definite "Corso Integrato" quando queste sono composte da più moduli. Solitamente il Corso Integrato viene indicato con la sigla C.I.

Il secondo anno è caratterizzato da un blocco di attività obbligatorie per tutti gli studenti iscritti e da due blocchi separati di attività a scelta vincolata.

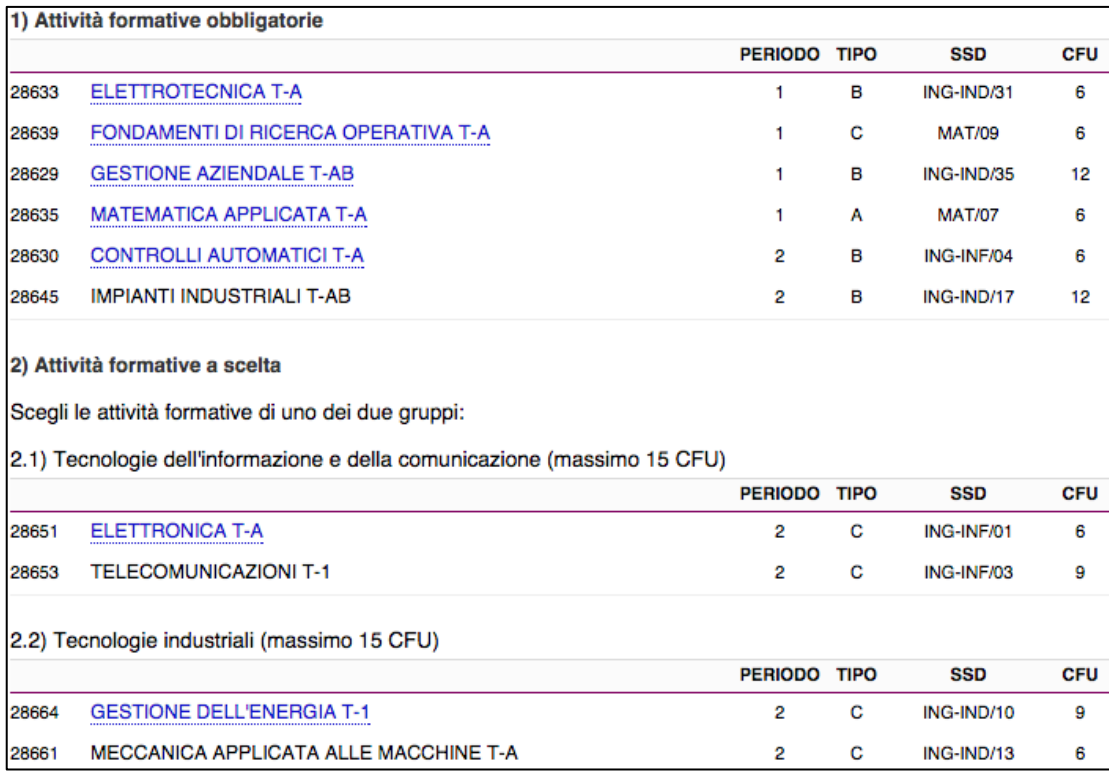

Ogni studente è tenuto a scegliere un blocco di attività a scelta vincolata (tipo C), per un totale di 15 CFU. Il blocco scelto vincola la scelta di un attività formativa per il terzo anno.

Il terzo anno ha ancora un blocco di attività obbligatorie, mentre la scelta del secondo blocco di attività (tipo C) è vincolata alla scelta fatta per l'anno precedente. Ad esempio, lo studente che sceglie ELETTRONICA T-A e TELECOMUNICAZIONI T-1 per il secondo anno, è obbligato a inserire SISTEMI INFORMATIVI T-1 per il terzo anno.

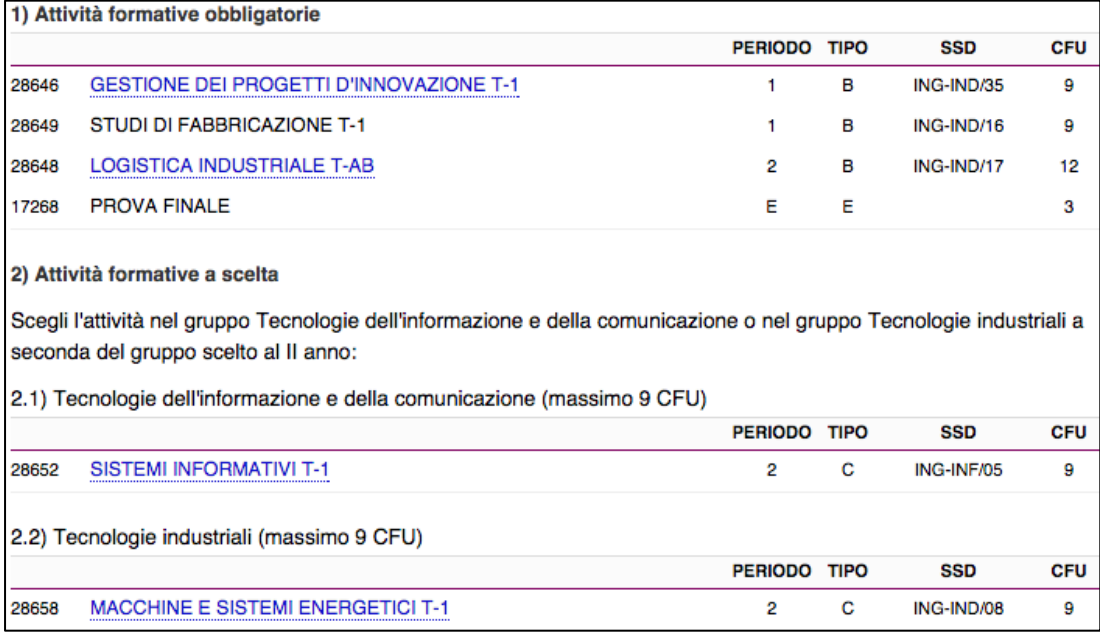

La scelta dell'attività del terzo blocco (tipo F) è vincolata al gruppo di attività proposte.

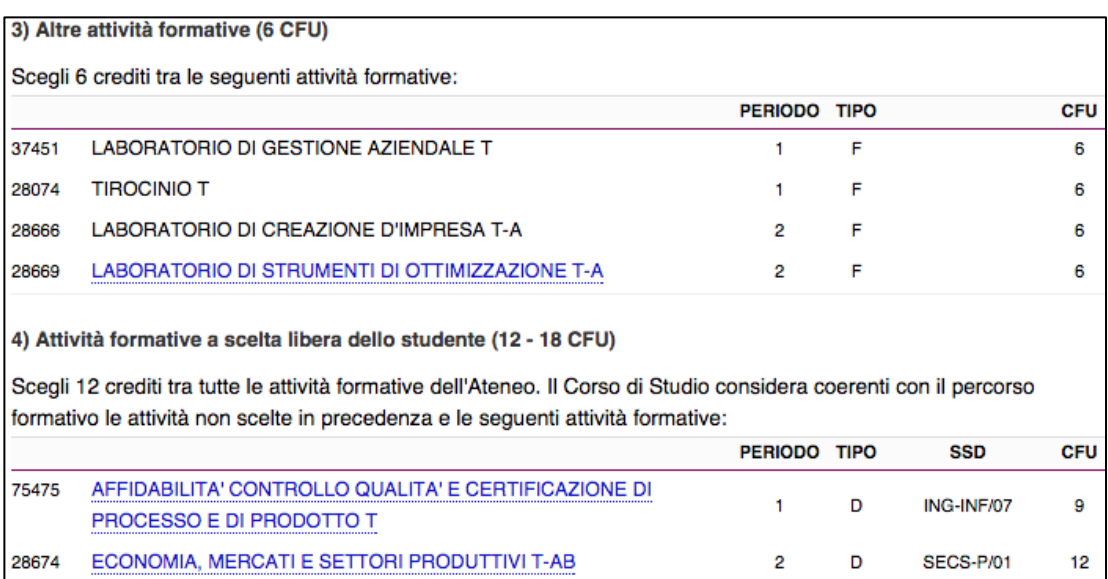

Infine, l'ultimo blocco è caratterizzato da attività a scelta libera (tipo D), per un minimo di 12 CFU a un massimo di 18 CFU. Lo studente può inserire in questo blocco qualsiasi insegnamento presente nell'offerta formativa dell'Ateneo di Bologna. Tuttavia, la Commissione Didattica deciderà se approvare o meno il Piano Didattico presentato, valutando la coerenza delle attività inserite con il percorso formativo. Qualsiasi attività proposta nel Piano Didattico e non scelta precedentemente può essere inserita in questo blocco come attività di tipo D.

#### *Piano Didattico del Corso di Laurea in Ingegneria Gestionale Magistrale*

Il Piano Didattico degli studenti iscritti al Corso di Laurea in Ingegneria Gestionale Magistrale deve contenere un numero minimo di 120 CFU ai fini del conseguimento della laurea magistrale.

Il primo anno di Corso è caratterizzato un blocco di attività obbligatorie e uguali per tutti gli studenti iscritti.

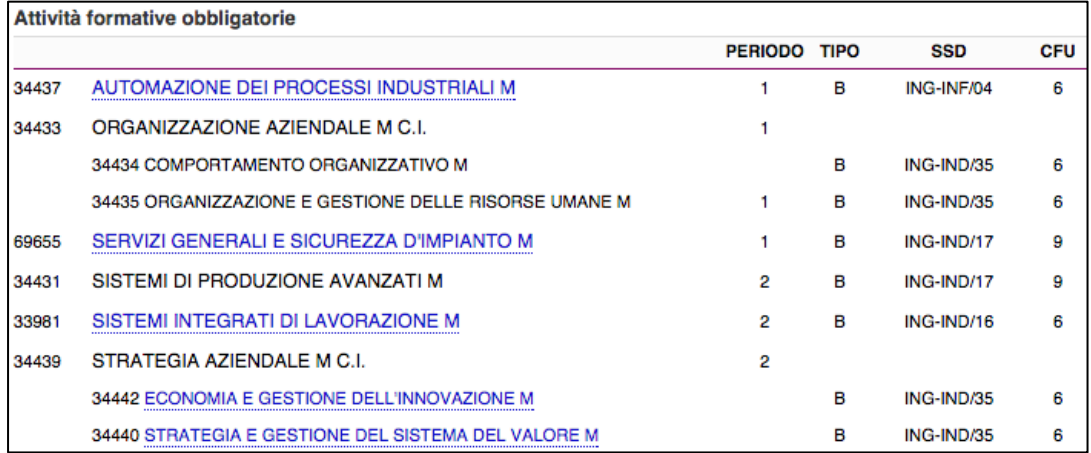

In particolare, alcune attività sono definite "Corso Integrato" quando queste sono composte da più moduli. Solitamente il Corso Integrato viene indicato con la sigla C.I.

Il secondo anno è caratterizzato da tre blocchi separati di attività a scelta vincolata e un blocco di attività a scelta libera.

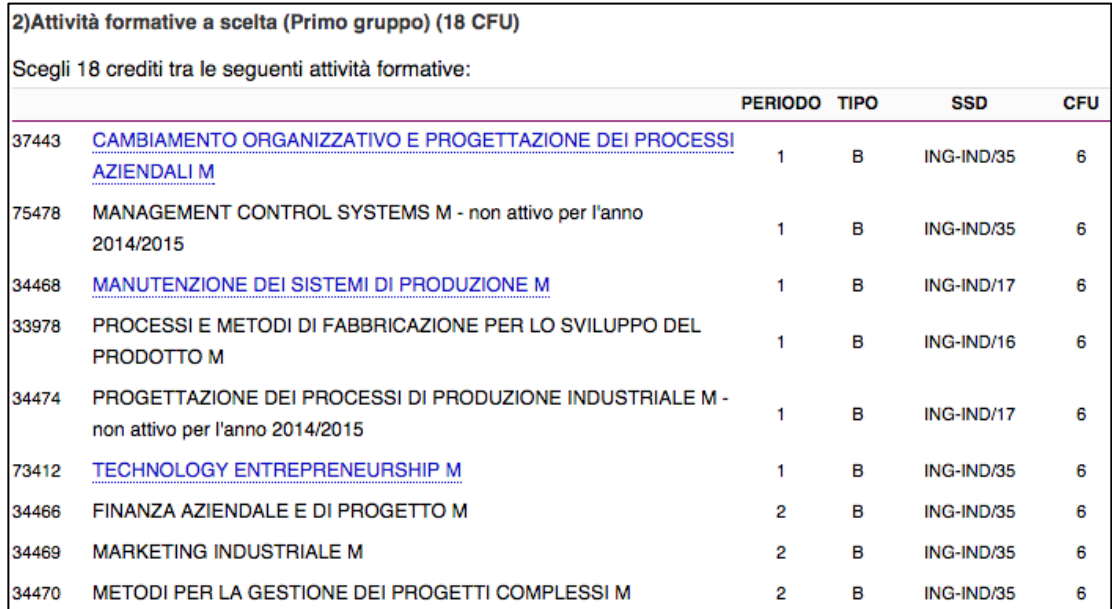

Ogni studente è tenuto a scegliere tre attività a scelta vincolata all'interno del primo blocco, per un totale di 18 CFU.

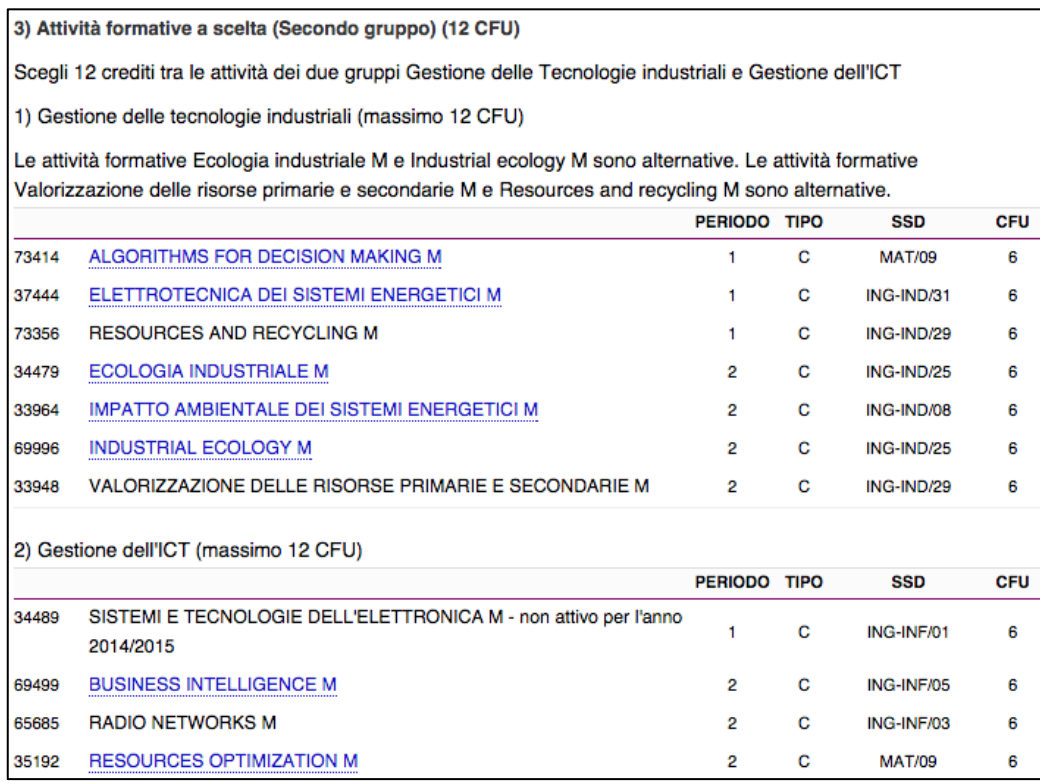

L'inserimento delle attività del secondo blocco (tipo C) è vincolato alla scelta del gruppo (Gestione delle Tecnologie Industriali o Gestione dell'ICT). Ciascuno studente deve scegliere due attività (12 CFU) appartenenti allo stesso gruppo.

La scelta dell'attività del terzo blocco (tipo F) è vincolata al gruppo di attività proposte.

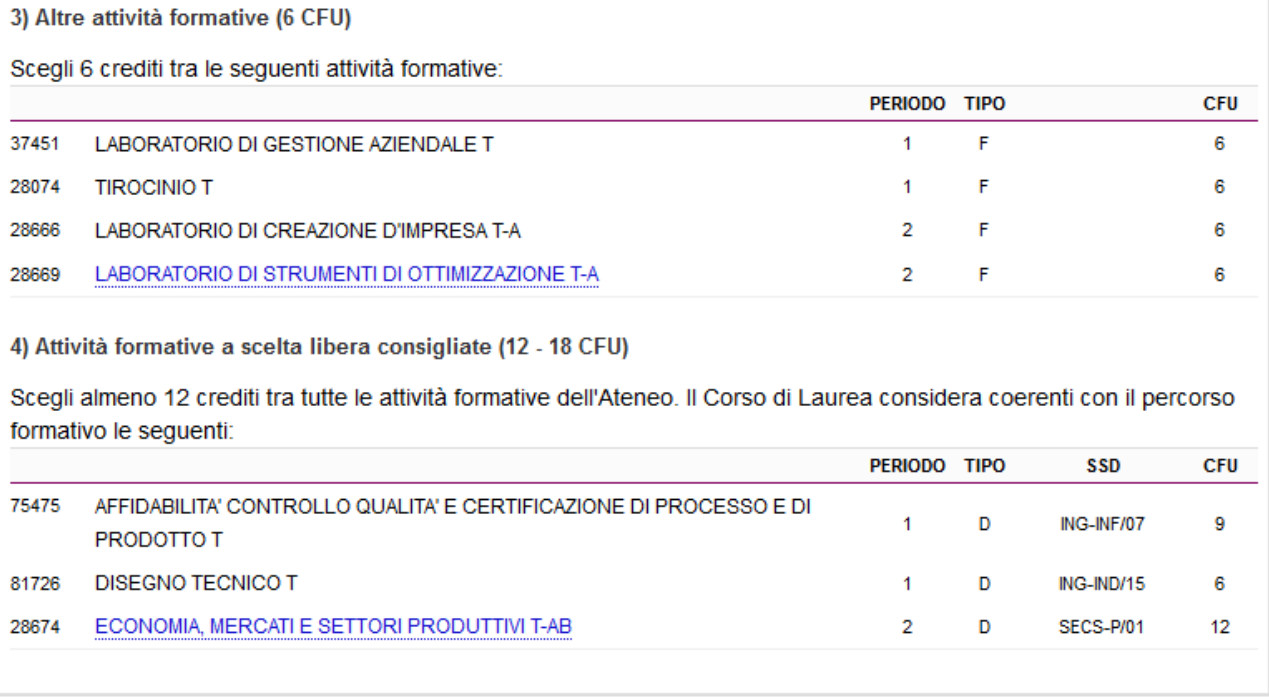

Infine, l'ultimo blocco è caratterizzato da attività a scelta libera (tipo D), per un minimo di 12 CFU a un massimo di 18 CFU. Lo studente può inserire in questo blocco qualsiasi insegnamento presente nell'offerta formativa dell'Ateneo di Bologna. Tuttavia, la Commissione Didattica deciderà se approvare o meno il Piano Didattico presentato, valutando la coerenza delle attività inserite con il percorso formativo. Qualsiasi attività proposta nel Piano Didattico e non scelta precedentemente può essere inserita in questo blocco come attività di tipo D.

#### *DOMANDE FREQUENTI*

## *1. Sono uno studente triennale in Ingegneria Gestionale, posso inserire nel mio piano di studi degli insegnamenti appartenenti a corsi di laurea magistrale?*

No, lo studente iscritto al corso di laurea triennale non può inserire all'interno del suo piano di studi degli insegnamenti appartenenti a corsi di laurea magistrale.

#### *2. Sono uno studente magistrale in Ingegneria Gestionale, posso inserire nel mio piano di studi degli insegnamenti appartenenti a corsi di laurea triennale?*

No, lo studente iscritto al corso di laurea magistrale non può inserire all'interno del suo piano di studi degli insegnamenti appartenenti a corsi di laurea triennale.

# *3. E' possibile inserire un numero illimitato di insegnamenti tra le "Attività a scelta libera"?*

No. Si possono inserire da un minimo di 12 CFU ad un massimo di 18 CFU. I requisiti per la laurea si soddisfano comunque con il raggiungimento del numero di crediti previsti (180 per LT e 120 per LM) correttamente distribuiti secondo le varie tipologie (obbligatori, a scelta, etc.)

#### *4. Se inserisco più insegnamenti (approvabili) di quelli che mi portano a 180 LT (120 LM) CFU nelle "Attività a scelta libera" devo poi sostenerli tutti?*

No. L'importante è avere superato 180 (120) CFU che soddisfano il piano didattico. In questa condizione eventuali crediti a scelta libera non sostenuti non vengono richiesti.

#### *5. Tra le attività a scelta libera, posso inserire qualsiasi insegnamento proposto dall'Ateneo di Bologna?*

Si, poi la Commissione didattica del Corso di Studio ne dovrà verificare la coerenza con il percorso formativo. E' ritenuto coerente con il percorso formativo qualsiasi insegnamento già presente all'interno nel Piano Didattico di ingegneria gestionale (e non precedentemente scelto e sostenuto). Ogni insegnamento scelto come "Attività a scelta libera" sarà inserito come tipologia D, indipendentemente dalla tipologia indicata all'interno del Piano Didattico. Per l'inserimento di insegnamenti esterni alla Scuola di Ingegneria e Architettura è necessario presentare la richiesta di approvazione alla Commissione Didattica mediante modulo cartaceo. Si presenta a fine pagina un elenco di insegnamenti precedentemente approvati dalla Commissione Didattica del Corso di studio.

#### *6. Posso inserire all'interno del mio piano dei moduli singoli, appartenenti a Corsi Integrati?*

No, è necessario inserire e sostenere tutto il modulo integrato.

#### *7. Posso inserire insegnamenti di Corso di studio a numero programmato?*

Si. E' necessario farne richiesta con modulo cartaceo presso la Segreteria Studenti.

# *8. Posso inserire le idoneità linguistiche tra le "Attività a Scelta Libera"?*

Si. La Commissione Didattica approva le idoneità linguistiche di lingua francese, tedesco, spagnolo, cinese da 6CFU e livello minimo B1 per la laurea triennale e da 6 CFU e livello minimo B2 per la

laurea magistrale. Non è consentito inserire alla laurea triennale una idoneità di inglese B2. Non è consentito inserire 2 idoneità linguistiche negli insegnamenti a scelta libera.

Non è possibile richiedere il riconoscimento di idoneità linguistiche ottenute precedentemente alla immatricolazione.

Non sono approvabili idoneità linguistiche non riconosciute dal Centro Linguistico di Ateneo.

## *9. Posso inserire laboratori tra le "Attività a Scelta Libera"?*

Si. Se si tratta di laboratori già inseriti nell'attuale piano formativo vengono riconosciuti automaticamente. Nel caso non siano nel piano didattico saranno sottoposti alla normale procedura di verifica della coerenza rispetto agli obiettivi formativi del Corso di Studio.

#### *10. Posso chiedere il riconoscimento di esami sostenuti precedentemente nella mia carriera?*

Si, a patto che non siano già stati utilizzati per il riconoscimento della carriera pregressa. E' necessario farne richiesta con modulo cartaceo presso la Segreteria Studenti.

#### *11. Come faccio ad inserire esami sostenuti in Erasmus all'interno del Piano Didattico individuale?*

E' necessario compilare il piano online prima di partire, inserendo insegnamenti approvabili dal Corso di Laurea per i quali si è già individuata una corrispondenza approvabile al rientro con l'esame che si intende sostenere all'estero. Una volta rientrati, si dovrà richiedere il riconoscimento degli esami sostenuti all'estero al Corso di Studio mediante una richiesta alla Segreteria studenti.

## *12. Posso modificare il piano di studi più di 1 volta?*

Si può modificare il piano di studi ad ogni finestra temporale. La modifica del piano presentato in ottobre che avviene nella finestra di marzo può andare a cambiare il piano di studi senza impatti sulla possibilità di frequentare gli esami e sulla data di laurea.

Viceversa la modifica del piano di studi presentato in marzo e modificato nella finestra di ottobre, obbliga la frequenza all'anno accademico successivo, e questo significa la laurea a partire dal mese di giugno (dell'anno successivo).

#### *13. Posso frequentare insegnamenti non presenti ufficialmente nel mio piano di studi*

No. Si possono frequentare solo insegnamenti presenti nel proprio piano di studi. La frequenza di insegnamenti non presenti nel piano genera problemi nel dimensionamento delle aule. Inoltre può esporre a rischi di natura assicurativa sia lo studente sia l'Università.

#### *14. Come viene calcolata la media di presentazione alla sessione di laurea?*

La media viene calcolata come media ponderata sul numero di crediti di tutte le attività formativa che sono in carriera dotate di voto numerico. I corsi singoli sostenuti per ottemperare ai requisiti di accesso alla laurea magistrale non vengono conteggiati nella media. Eventuali lodi conseguite non hanno effetti sulla media.

## **Esami Precedentemente Approvati dalla Commissione Didattica**

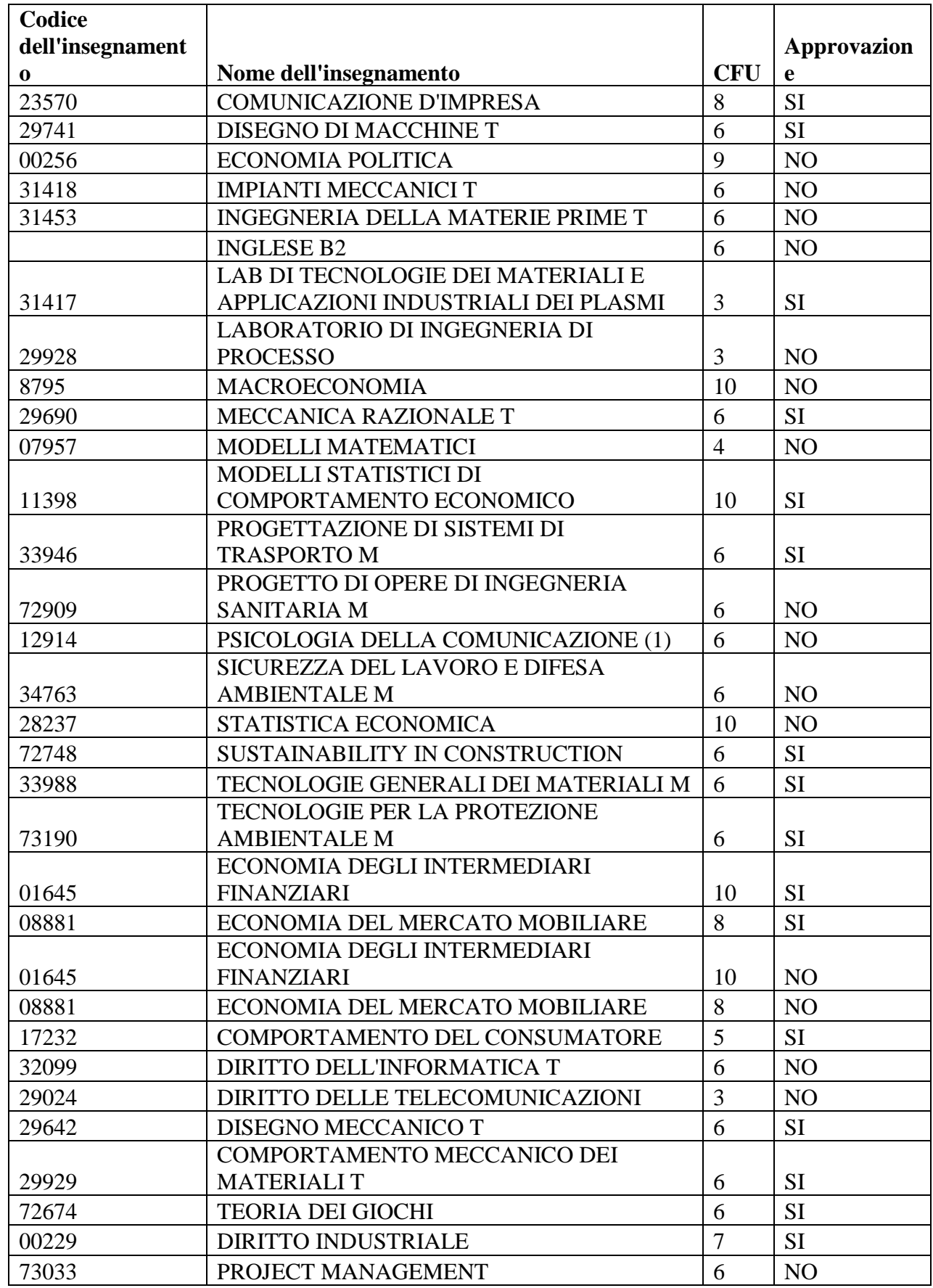

*Commissione Didattica del Corso di Studio* 

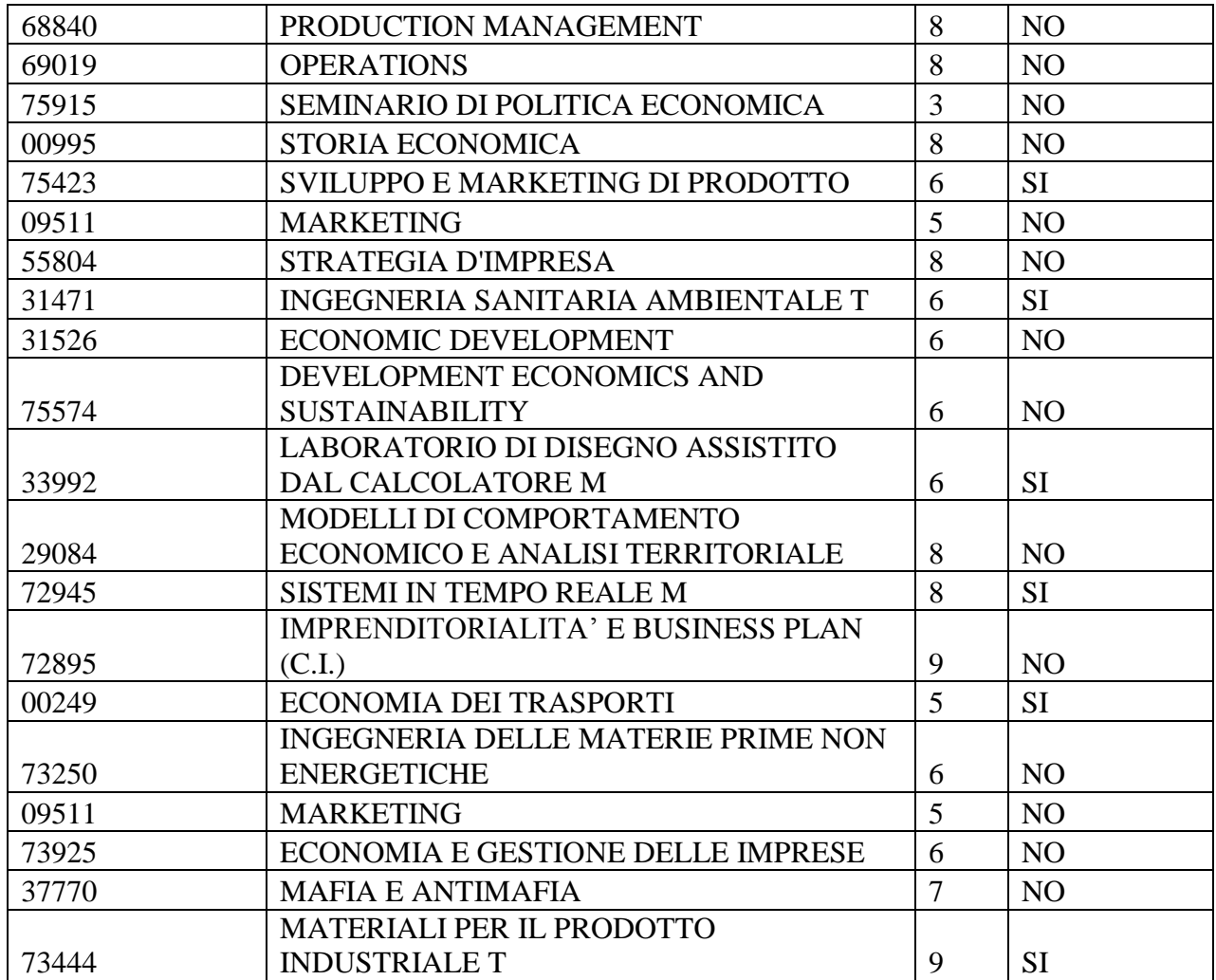